# Vorwort

#### In diesem Vorwort:

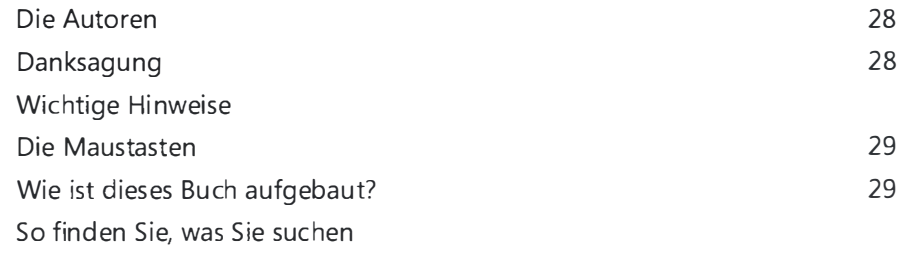

Dieses Handbuch verfolgt das Ziel, Ihnen die Möglichkeiten von Excel 2010 anhand konkreter Aufgaben zu beschreiben und Ihnen so die Information zur Verfügung zu stellen, die Sie in ihrem Arbeitsumfeld benötigen. Es orientiert sich am Nutzen des beruflichen Anwenders und verwendet in der Regel entsprechende Beispiele.

Die Erfahrungen, die wir selbst im täglichen Einsatz von Excel, in Hunderten von Trainings mit Excel-Anwendern aus allen Bereichen, bei der Programmierung und nicht zuletzt beim Verfassen dieses Buchs gemacht haben, kommen Ihnen, liebe Leser, zu Gute: Wir haben sie in diesem Buch zusammengefasst.

### Die Autoren

Gestatten Sie, dass wir uns kurz vorstellen:

- Jürgen Schwenk aus Stuttgart beschäftigt sich schon seit den frühen Programmversionen mit der statistischen Auswertung und Analyse von Datenbeständen unter Verwendung von Excel und Access. Bei den konsequent an der Praxis orientierten Beispielen setzt er die zahlreichen Tabellenfunktionen und Analyse-Tools ein. Mithilfe der VBA-Programmierung steigern seine Lösungen die Flexibilität von Excel oder versehen komplexe Aufgabenstellungen mit hohem Automatisierungsgrad. Er ist Autor zahlreicher Artikel und Bücher zu verschiedenen Office-Programmen - speziell zu Excel und zur VBA-Programmierung.
- Helmut Schuster aus M ünchen ist ein im Management erfahrener Betriebswirt und ein versierter Trainer mit Coaching-Kompetenz. In einer Vielzahl von Projekten hat er Betriebswirtschaft und Excel immer wieder miteinander verzahnt und Tools zur Optimierung der Datenanalyse verwendet. Er ist ein Spezialist, wenn es darum geht, für die Messbarkeit von Leistungen und für das Controlling eines Projekterfolgs das erforderliche Instrumentarium zu entwickeln. Seine Erfahrung bei der Unternehmenssteuerung mithilfe der Office-Produkte überträgt er auch auf die Gestaltung der Kommunikations- und Veränderungsprozesse in Firmen.
- **Dieter Schiecke aus Berlin ist seit 1992 freiberuflich als Berater und Trainer für Microsoft-Pro**dukte tätig. Als Trainer vermittelt er Anwendern, wie sie ihre Daten mit Excel und PowerPoint professionell aufbereiten und visualisieren. Er hat zahlreiche Beiträge zum Praxis-Einsatz von Excel in betriebswirtschaftlichen und Computer-Fachzeitschriften veröffentlicht. Bekannt ist er vielen auch als Autor der Power Point-Handbücher bei Microsoft Press und als Chefredakteur von »PowerPoint aktuell«. Im Dezember 2009 hat er zusammen mit anderen Enthusiasten den Office 2010-Blog (www.office2010-blog.de) ins Leben gerufen, der von Anwendern und IT-Profis gern als Fundgrube genutzt wird.
- Dr. Eckehard Pfeifer aus Dresden ist habilitierter Mathematiker und als freiberuflicher Berater, Entwickler und Trainer tätig. Er ist Microsoft Certified Application Developer .NET und hat sich auf das Office-Umfeld spezialisiert. Er schreibt für verschiedene Fachmagazine und hat zahlreiche Microsoft Press-Bücher mitverfasst.

## Danksagung

Bei der Klärung technischer Fragen hat uns das Team um Florian Heimchen von Microsoft Press unterstützt. Vielen Dank dafür, dass Sie Ihr Kommunikationstalent für uns eingesetzt haben.

Unserem Lektor Georg Weiherer gebührt Dank für den unermüdlichen Umgang mit unseren Stilblüten. Seine freundliche Art und die Tatsache, dass er selbst unter großer Anspannung noch ein Augenzwinkern parat hat, macht einfach Spaß.

Nicht zuletzt möchten wir unseren Familien danken, welche die Anspannung während der Arbeiten an diesem Buch ertragen haben.

Ein besonderer Dank gilt Ihnen, liebe Leser, für das entgegengebrachte Vertrauen. Wir wünschen Ihnen eine interessante Lektüre und viel Erfolg beim Umsetzen der Lösungsvorschläge an Ihrem Arbeitsplatz oder ganz einfach beim schmökern.

# **Wichtige Hinweise**

Bei der Beschreibung der Befehlsfolgen in diesem Buch gehen wir davon aus, dass Excel den Bildschirm vollständig ausfüllt und das Menüband damit nicht nur die Befehlsgruppen zeigt, sondern auch die jeweils enthaltenen Befehle. Auf die Nennung der Befehlsgruppe wird in den meisten Fällen verzichtet.

Die Abbildungen in diesem Buch wurden bei einer Auflösung von 1 .024x768 unter Windows 7 erstellt. Verwenden Sie eine abweichende Auflösung, erhalten Sie eine andere Darstellung, insbesondere des Menübands.

Wenn Sie dieses Buch ohne Begleitmedium erworben haben (z.B. als E-Book), können Sie die für das Durcharbeiten notwendigen Dateien aus dem Internet herunterladen. Rufen Sie dazu die folgende Adresse auf und geben Sie - wie auf der Internetseite beschrieben - die Teilnummer der ISBN zu diesem Buch ein:

http://www.microsoft-press.de/support. asp? cn t=support

# Die Maustasten

Wenn in diesem Buch von der linken Maustaste gesprochen wird, ist darunter die Maustaste zu verstehen, mit welcher Sie die primären Funktionen ausführen. Haben Sie unter Windows in der Systemsteuerung in der Gruppe Hardware und Sound für die Maus das Kontrollkästchen Primäre und sekundäre Taste umschalten aktiviert, etwa weil Sie Linkshänder sind, müssen Sie in diesen Fällen die rechte Maustaste verwenden.

# Wie ist dieses Buch aufgebaut?

Das Buch ist in zehn anwendungsorientierte Abschnitte mit insgesamt 30 Kapiteln unterteilt. Es ent hält besondere Formatierungen und Texte, die Ihnen immer wieder begegnen werden:

**ACHTUNG** Damit wird auf Umstände und Auswirkungen hingewiesen, die besondere Beachtung verdienen.

HINWEIS | Hiermit werden zusätzliche Informationen zu einem Thema hervorgehoben. Dies kann z.B. eine notwendige Voraussetzung für die Ausführung eines Befehls sein.

**TIPP** Eine alternative Vorgehensweise, eine besondere Lösung oder Tipps sind so gekennzeichnet.

WICHTIG Macht Sie auf Fakten aufmerksam, die Sie unbedingt wissen und beachten sollten.

CD-ROM Dieser Hinweis zeigt Ihnen die Fundstelle der Beispiele auf der CD-ROM. Ein Inhaltsverzeichnis mit allen Dateien der CD-ROM zu d iesem Buch finden Sie in Anhang A.

### So finden Sie, was Sie suchen

Damit Sie garantiert und ohne viel Mühe eine Lösung für Ihre Excel-Probleme finden, enthält dieses Buch eine Reihe von Hilfen:

- ein umfangreiches Inhaltsverzeichnis, das eine Gliederung für die einzelnen Kapitel enthält
- eine kurze Zusammenfassung am Ende jedes Kapitels mit einem Seitenverweis auf einige wichtige Aufgaben
- einen ausführlichen Index mit den Schlagworten für Aufgaben, Excel-Objekte und Befehle
	- unter dem Schlagwort »Probleme« finden Sie Hinweise auf Beschreibungen zu häufigen Problemen
	- unter dem Schlagwort » Optionen« finden Sie Informationen zu Einstellungen der Excel-Optionen
- ein zusätzliches Praxisregister, das die FundsteIlen von Schritt-für-Schritt-Lösungen anzeigt.

Diese Wegweiser sollen Ihnen helfen, die gesuchte Information auch zu finden.

Apropos finden: Garantiert hilfreich ist das Wissen, wie die einzelnen Elemente von Excel benannt sind. Ob Menüband, Registerkarte, Befehlsgruppe etc. - all diese Begriffe werden in Kapitel 2 erläutert.

Schreiben Sie uns, was Ihnen gefällt oder welches Thema Sie gerne umfangreicher behandelt sehen würden. Besuchen Sie uns auf der Webseite

#### http://www.office2010-blog.de

Hier finden Sie zahlreiche Tipps, spannende Techniken und informative Videos. Mit Ihren Kommentaren können Sie zudem Anregungen für neue Beiträge geben und I hre Erfahrungen mit der Gemeinde der Anwender austauschen.